starleacuke G Page can be a page can be a page can be a page of the case of the case of the case of the case o

 $GOD$  is real (unless declared integer)

— old Fortran joke (origin unknown)

The last good thing written in C was Franz Schubert-s Symphony No

— Michael Hodous (Centro Svizzero di Calcolo Scientifico)

Fortran 90 is now the only international standard for Fortran: the release of ISO/IEC made Fortes A radical revision of the language was long over  $\mathfrak{m}$  radical revision of the language was long over was probably worth the wait: Fortran 90 is a state-of-the-art procedural language. Programmers will find it not only much more powerful but also easier to use, because so many restrictions are relaxed and so many awkward and antique features can be put into retirement. Fortran 90 also supports more comprehensive compile-time checking, so that a greater variety of programming errors can be caught at an early stage. Despite these substantial changes, Fortran 77 remains a true subset of Fortran 90, so compatibility with existing code is maintained.

Scientific programmers have, on the whole, been rather slow to adopt Fortran 90, although there are some notable exceptions. An early scarcity of compilers may have been partly responsible I suspect also that those keenest to jump on the latest programming bandwagon have already switched to object-oriented languages like  $C_{++}$ , while many of the others remain reluctant to use anything that looks significantly different from Fortran 77. Now that reliable and efficient Fortran 90 compilers are available for all modern computing platforms I think the benefits of adopting Fortran 90 far outweigh the risks.

Existing Fortran programmers should not find it too difficult to adjust to Fortran 90; several of its features are well-known as extensions to many Fortran 77 systems, while the more novel features can if necessary be adopted one-at-a-time as the need arises. Taken together, however, they amount to a substantial rejuvenation of Fortran indeed they almost turn it into a new language. It will therefore take a little time for everyone to become adept in the rather different style of programming which Fortran 90 makes possible and indeed desirable.

This document highlights some of the most important new features as far as the scientic programmer is concerned. It does not attempt to describe them all in detail, which would take a whole book Indeed I already know of books on the sub ject in English and a dozen in other languages. The best book that I have found so far (for anyone with a reasonable background knowledge of Fortran  $\ell$  () is *Upgrading to Fortran 90* by Cooper Redwine  $\ell$  .

<sup>&</sup>quot;published 1995 by Springer Verlag ISBN 0-387-97995-6 (£25.in the UK).

# Why Use Fortraining the contract of the USE of the USE of the USE of the USE of the USE of the USE of the USE

The principal aims of those designing the new standard were to increase the expressive power of the language to make programming simpler and to increase the reliability portability and efficiency of Fortran programs.

### Expressive Power

Fortran now has all the features that one expects in a modern programming language

- Arrays are rstclass ob jects and can be used in expressions as arguments to intrinsic functions, and in assignment statements; there is also a concise array-section notation.
- Dynamic storage is fully supported with both automatic and allocatable arrays pointers can be used to handle more complex objects such as linked-lists and trees.
- Derived data types data structures are fully supported
- The MODULE is a new program unit which fully supports encapsulation of data and proce dures, and greatly facilitates code re-use.
- Procedures can be recursive or generic they can have optional or keyword arguments arrays can be passed complete with size/shape information, and functions can return arrays or data structures
- New operators can be dened or existing operators can be overloaded for use on ob jects of derived type
- Modules and data structures may declare their contents PRIVATE to enhance encapsulation and avoid name-space pollution.

### 1.2 Simplicity

Many changes make it easier to write and to read programs. Many annoying restrictions of the old standard are also removed or relaxed, such as the 6-character limit on symbolic names.

- New control structures make it feasible to program almost without statement labels
- A freeformat source code layout is introduced as well as endofline comments multi statement lines, free use of lower-case, and more obvious relational operators such as ">=" instead of -GE- etc
- A new form of type statement allows all attributes of a set of variables to be given in one place (with initial values if needed). This avoids the previous jumble of specification statements such as DIMENSION, PARAMETER, SAVE, and DATA.

# 1.3 Reliability

The increased legibility of Fortran should makes it easier to find mistakes; in addition several new features allow the compiler to provide much more assistance in the production of error-free code

- The IMPLICIT NONE specication requires explicit type statements for all typed ob jects so typographical errors in names usually produce error messages
- $\bullet$  I focedures can be given explicit interfaces, so that all arguments are checked by the compiler for agreement of data type, array rank, etc. This is a very valuable addition since errors in procedure calls are easy to make and hard to diagnose
- $T$  is interesting of procedure dummy arguments can be specified  $\frac{1}{2}$  and  $\frac{1}{2}$  arguments  $\frac{1}{2}$  by compilers can detect errors in argument usage when the interface is explicit

### 1.4 Portability

Fortran programs have always been highly portable, but Fortran 90 eliminates almost all the remaining machine-dependent features of the language. It is also worth noting that, since the Standard now provides comprehensive facilities, most compilers provide few extensions and they present little temptation

- The system of kind parameter provides a portable method of selecting data types (sign real or double precision) according to the actual precision or exponent range needed.
- Filehandling and I O statements have several new options to ensure machineindependence

#### $1.5$ Efficiency

Compilers for Fortran compare well with those of other languages in the production of highly optimised code. Some features of Fortran 90 should allow them to do even better, especially on machines with significant parallelism, or multiple processors.

- By using wholearray operations the loops are handled by the compiler and are likely to be faster than those which merely translate DO-loops. Array-valued intrinsics functions will also be evaluated using the best machine-code loops.
- Dynamic arrays rely on the memorymanagement of the operating system but are likely to use physical memory more efficiently than static arrays declared large enough for the worst-case.
- Loops involving pointers cannot be optimised safely a wellknown limitation on the per formance of C programs). In Fortran, however, pointers can only point to objects explicitly declared to be *targets*, so accesses to all non-target variables can be fully optimised.

# 2 Simple Improvements

A number of quite simple changes improve the clarity of Fortran programs with obvious ben efits for ease of use, and for code re-use and maintainability. The example below, though trivial, illustrates many of the new features. Note: this, like the other examples which follow, uses UPPER-CASE for Fortran keywords and intrinsic functions, but programmer-chosen symbolic names are shown in lower-case. This distinction is made purely to illustrate the syntax, and is not <sup>a</sup> recommended style Fortran is of course caseblind except within quoted character constants

```
PROGRAM compute_modified_julian_date \qquad \qquad . notes 1,2
In the case of \mathcal{L} and \mathcal{L} are case of \mathcal{L} . In the case of \mathcal{L}\blacksquare intervals matrix matrix matrix matrix matrix matrix matrix matrix matrix matrix matrix matrix matrix matrix matrix matrix matrix matrix matrix matrix matrix matrix matrix matrix matrix matrix matrix matrix matrix m
                                                                          - 5
  WRITE (*, "(A)", ADVANCE="NO") " Enter day, month, year: "
                                                                  ! notes 6,7
 READ (*, *, IOSTAT=status) day, month, year
  IFstatus   EXIT  notes 
  IF \left( day \left( 1
                                \rightarrow.∩R. &
                      OR-
 day  	 -
      month \langle 1\blacksquareWRITE(*,*)"Invalid date, try again" ; CYCLE | notes 11,12END IF
  mid = 367 * (year - 1900) + 275 * month / 9 + day + offset &
        -7*(year+((month+9)/12))/4WRITE (*, "(13, A, 12.2,
                                                       T(6)<sup>11</sup>) &
                                                                  ! note
                                                                           13
                            A I A I   note 	
             day, "/", month, "/", year, " is MJD", mjd
END PROGRAM compute_modified_julian_date  note 15
```
Notes

- Note the use of freeformat layout so statements can start in column but all comments must start with "!".
- symbolic names can be up to be understored and may include understanding the second contracted in
- 3. IMPLICIT NONE is fully standardised, and strongly recommended.
- 4. The new declaration syntax (with two colons) allows all the attributes of a set of variables to be given in one place, including initial values or (as here) values of constants.
- 5. An indefinite DO-loop is permitted (but it needs an EXIT statement somewhere).
- 6. Non-advancing I/O allows partial records to be read or written: here it provides a terminal prompt without a new-line, so any reply appears on the same line.
- Character constants can be enclosed in a pair of double or single quotes
- relations are and instead of the process may apply the second of instead of instead of instead of inst
- 9. Here, the EXIT statement is executed if any  $I/O$  exception occurs (including end-of-file) and transfers control to the first statement outside the loop
- In freeformat code an incomplete line ends with an to show the statement continues on the next line
- multiplestatement lines are permitted with semicolonic semicolonic semicolonic semicolonic semicolonic semicol
- The CYCLE statement continues execution from the top of the loop
- The format specication is here embedded in the WRITE statement this avoids the need for a statement label, but allows easy matching of  $I/O$  items and format descriptors.
- The END do statement is at last part of the ocial statement is at last part of the ocial statement is at last part of the ocial statement is at last part of the ocial standard control of the ocial standard control of the
- END statements can generally state what it is that they are ending this is optional but may help the reader, and may also be checked by the compiler.

# 3 Label-free Programming

Statement labels look untidy whether or not a margin is left for them. More seriously, each labelled statement marks the potential destination for a jump: in order to understand the program properly the origin of each jump must be located This involves searching not only for GOTO and arithmetic-IF statements, but also checking all  $I/O$  statements (in case they use  $END = label$  etc.) and even CALL statements in case they make use of alternate return. The presence of labels, therefore, makes it is harder to check programs for mistakes and they represent a continuing obstacle to maintenance

Fortunately, new data structures make it feasible to avoid labels nearly all the time. DO-loops terminated with an END DO can be labelfree especially if good use is made of EXIT and CYCLE statements. The old computed GOTO is superseded by the SELECT CASE structure, which needs no labels at all

This is shown in the program fragment below which selects a suitable ordinal suffix for a day  $\mathbf{r}$  in the range  $\mathbf{r}$  into  $\mathbf{r}$  into  $\mathbf{r}$  and so one only and so one only and so one only and so one only and so one only and so one one of  $\mathbf{r}$ 

```
SELECT CASE(day_number)
CASE(1, 21, 31)suffix = 'st'CASE(2, 22)suffix = 'nd'CASE(3, 23)suffix = 'rd'CASE
 

   suffix = 'th'CASE DEFAULT
   suffix = '??'END CASE
WRITE(*, "(I4, A)") day_number, suffix
```
The selection expression in SELECT CASE may be of integer or character-string type; the ranges in the case statements must not overlap; a default clause is optional.

### $\overline{4}$ Arrays and Dynamic Storage

Arrays are likely to remain the principal data structure in scientific computing. In Fortran 90 arrays are first-class objects, which means they can be used almost everywhere just like scalars. One can have an array of constants, and there is an array constructor notation, e.g.

INTEGER PARAMETER limits
 

Dynamic storage is fully supported through the use of *automatic* arrays, *allocatable* arrays, and *pointers*. These facilities free the programmer from the need to guess the maximum array size ever likely to be needed, and take advantage of the efficient memory management facilities provided in modern operating systems

### 4.1 Whole-array Operations

An important new feature is that whole-array expressions and assignments are permitted: the compiler arranges the necessary looping over all elements In addition practically all intrinsic functions work element-wise when given an array as an argument. This eliminates the need for many simple DO-loops, for example:

```
PROGRAM background_subtraction
  range is a constant of the constant of the constant of the constant of the constant of the constant of the con
\mathbf{I}code here defines raw background exposure-
 result = (raw - background) / exposureweight  SQRT-
  exposure
```
In array expressions and assignments the arrays must be *conformable*, i.e. have the same  $rank$ (number of axes) and the same extent along each axis. A scalar is deemed conformable with any array: conceptually its value is duplicated the required number of times. Thus if you add a constant to an array, every element has that constant added.

In cases where some elements need to be excluded from an array assignment, the WHERE block can be convenient. Here it removes the risk of division by zero:

```
where \lambda is the position of the contract of \lambda is the position of \lambdaresult = (raw - background) / exposureELSEWHERE
END WHERE
```
#### $4.2$ Array Sections

Array sections can be specied by giving the first last element of each dimension or first last step if the stepsize is not unity If the stepsize is negative the elements are accessed in decreasing order. For example, a 2-d array  $\text{image}(512, 512)$  can be flipped along the second axis using an assignment statement like this

image is a series of the series of the series of the series of the series of the series of the series of the s

Note that a colon as a subscript represents the use of all elements along that dimension Source and destination arrays may have overlapping ranges: the compiler will allocate temporary storage space if necessary

Another new feature is that subscripts can be vectors, e.g. image  $($  (/15, 7, 31/), 123) is a section with three elements. If such a section is used on the left-hand side of an assignment the elements of the vector must all be different.

### Automatic Arrays

The automatic array is a local array in a procedure which has a size which depends on the arguments of the procedure when it is called. The array vanishes each time control returns to the calling routine

```
SUBROUTINE my_process(npoints, array)
 interesting in the contract of the contract of the contract of the contract of the contract of the contract of
 real interests (and in the set of the set of the set of the set of the set of the set of the set of the set of
                                                                                                     ! argument array
DOUBLE PRECISION 
                                                works array twice and all the space array twice array to a big and a big and a big and a big and a big and a big a
```
### Allocatable arrays

These provide a more general mechanism: only the rank (number of dimensions) has to be declared in advance, the actual dimension bounds are specified later in an ALLOCATE statement.

```
INTEGER 

 nx ny
 DOUBLE PRECISION ALLOCATABLE DIMENSION

 image
-
-
-
 compute suitable values for nxny
 ALLOCATE(image(nx,ny)) : lallocate space for rank 2 array
```
The allocatable array can be used just like any other array but when no longer needed the space should be released using

DEALLOCATE(image)

Once an array has been allocated, its bounds can only be changed by deallocating and reallocating it, which loses any previous contents. An allocatable array in a procedure may also be given the SAVE attribute so that its contents are preserved from one invocation to another It is important to have properly matched ALLOCATE and DEALLOCATE statements, of course, and simplest if they appear in the same procedure ALLOCATE statements have an optional STATUS argument which returns an error-code if there is not enough dynamic memory left for successful allocation.

#### Pointers  $4.5$

The pointer provides a more general way of using dynamic storage with even greater flexibility, e.g. to handle a collection of objects all of different sizes. In C and  $C++$  pointers are used extensively, but they account for a large proportion of programming errors, since it is very easy to access invalid memory areas inadvertently Fortran has not entirely eliminated this risk but has controlled it by requiring that each pointer can only point to items of a specified data type which have also been explicitly declared to be a *target*. Despite these restrictions, Fortran pointers can be used to implement all forms of dynamic data structure such as linked-lists. B-trees, queues, etc.

### $\overline{5}$ Derived data types

Fortran's support for derived data types (sometimes known as user-defined data types or data structures) is now superior to that found in most other high-level languages. First one defines the structure of a derived type in a block enclosed in TYPE and END TYPE statements for example

```
TYPE celestial_position
```
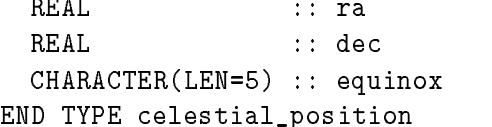

Then one can declare variables (including arrays) using further TYPE statements of this form:

target observed the contract of the contract of the contract of the contract of the contract of the contract of

Fortran uses a percent sign " $\chi$ " between components of compound names where most other languages use a dot to avoid a syntax ambiguity operators like -AND- are to blame This nota tion looks ugly, but one gets used to it. Thus target%ra is a real variable, and obs\_list(5)%dec is an element of a *real* array; both can be used just like simple variables.

call convert(vector, target%ra, target%dec)

 $obs\_list(1)$ % equinox = "J2000"

Fortran extends the syntax further than most other languages, so that, for example,  $obs\_list\text{Yra}$ is an array of real elements These elements are probably not located in contiguous memory locations, but this is the compiler's problem not yours. Note that simple symbolic names such as ra and dec can be used concurrently without ambiguity, since names of structure components always contain at least one percent sign

The first line below shows how to use a *structure constructor* to set values for all components in one operation. It is followed by another assignment statement, which simply copies all the components to the new location. Variables of derived type can also be used in  $I/O$  statements, but in formatted transfers one has to provide a list of format descriptors corresponding to the list of components

```
\blacksquare . The celestial position-definition-layer and the celestial position-definition-definition-definition-definition-definition-definition-definition-definition-definition-definition-definition-definition-definition-de
obs\_list(42) = obs\_list(1)write F-
A  obslist
```
It is easy to define one derived type in terms of another; references to these components use an obvious extension to the notation

```
TYPE star_type
      CHARACTER(LEN=20) :: name
      TYPEcelestialposition 

 position
     REAL
                                                        magnitude and contact the contact of the contact of the contact of the contact of the contact of the contact of the contact of the contact of the contact of the contact of the contact of the contact of the contact of the c
TYPE startype 

 mystar catalogue
mystarname = "HD12345"
mystarpositionra  
-
	
myster in the start of the start of the start of the start of the start of the start of the start of the start
                                      = 9.5mystar%magnitude
```
Variables of derived type can be used in expressions only if all the operators involved have their actions defined in advance for the data types involved: this is described in section 8 below. If existing operators are re-defined this is called *operator overloading*.

The main point of using derived types is to group related data together in a single named object, this can simplifies procedure calls which would otherwise involve passing a list of separate arguments, one for each component. In order to pass a derived type object to a procedure the same structure definition must be available in both the calling and called program. The best way to do this is to put the derived type definition in a MODULE, and USE it in both places.

# 6 Modules

The module is an entirely new type of program unit which though not executed directly allows other program units to share items such as constants, arrays, data structure definitions, and procedures. It is likely to have a more revolutionary effect on the way that Fortran programs are construction thank any thing since the invention of the subroutine around around around any submakes the COMMON block, the INCLUDE statement, and the BLOCK DATA program unit almost redundant

The very simplest use for a module is to define some constants so that exactly the same values are available in a number of other program units Such a module can be constructed just like this

```
MODULE basic_constants
   DOUBLE PRECISION PARAMETER 

 pi  	-


d 
                                               dtor det afskulle i de afskulle i de afskulle i de afskulle i de afskulle i de afskulle i de afskulle i de afs
END MODULE basic constants
```
Then in each program unit which makes use of these constants, all one needs is a USE statement at the top, like this:

### USE basic\_constants

This could, of course, have been handled with an INCLUDE statement, but the advantage of using a module is that its text is parsed and pre-compiled when first encountered, so there is some gain in compilation speed for larger modules

The USE statement can also contain an ONLY clause which controls which names are to be accessed, and there is also a rename facility if name-clashes are otherwise unavoidable.

More important uses for modules are for them to contain

- Derivedtype denitions needed to pass a derived type ob ject to a procedure
- . Global data a module can contain a mot of variables and arrays which the array become accessible in all the program units which use the module This provides a replacement for the COMMON block, and reduces the risk of having of inconsistent definition in different places
- Both a data area and a set of procedures these full access to the data This allows to the data This allows the construction of a modular package or library. For example, a set of graphics routines would probably require a global data area to hold the attributes of the current graphics device, scaling factors, etc.

Fortran supports encapsulation and data hiding by allowing the programmer to choose whether each item in a module is to be PUBLIC, i.e. accessible in the program unit which uses it, or to be PRIVATE, i.e. accessible within the module code alone. A more general structure for a module defining a package is then something like this:

```
MODULE module name
  IMPLICIT NONE
  PRIVATE Set default status for all names in the set default status for all names
  PUBLIC sub sub
 -
-
-
                                    allow public use of these items
  data structure definitions
  global data storage area
CONTAINS
  SUBROUTINE sub
    code which may access the global data area
  END SUBROUTINE sub
  any number of further module procedures
END MODULE module_name
```
### $\overline{7}$ Procedures

Perhaps the greatest defect of Fortran 77 was the lack of checking of procedure calls. Even in professional code it has been estimated that around  $20\%$  of procedure calls are defective in some way. This is now remedied by what Fortran calls the *explicit interface*.

### Explicit Interfaces

The term is not very informative: an interface is said to be explicit if the compiler has access at the same time to both the dummy arguments of a procedure and the actual arguments of the call. In such cases it can perform many valuable consistency checks, for example that the number of arguments is the same, that each has the same data type, and that arrays have the same shape and size. If the dummy arguments also have their INTENT specified, this can also be checked (so that output arguments which correspond to a constant or expression will raise an error). In this way a great many programming mistakes can be identified at compile-time. These advantages are so great that many Fortran experts now think that all programmers should use explicit interfaces as a matter of course

There are three different ways of making procedure interfaces explicit:

- The simplest is to put the procedures in a module as described above this automatically makes their interfaces explicit to each other and to any unit which uses the module
- 2. Interfaces are also automatically explicit for all *internal procedures*. The internal procedure is a useful generalisation of the statement function: any number of them of any length may follow a CONTAINS statement at the end of any other type of procedure
- 3. For external procedures, it is possible provide the an interface in a separate interface block. These are rather like function prototypes in the C language, and require similar care to ensure that what is declared in the interface block matches the actual procedure interfaces

When a procedure has an explicit interface several other useful facilities become available:

- Assumedshape arrays these have their shape and size transmitted to the procedure automatically, thus simplifying its interface.
- Optional arguments likely to be useful in a wide range of applications Each optional argument needs to be tested using the PRESENT intrinsic function; typically some default action would be taken when no argument is provided
- Keyword arguments calling arguments by keyword may save eort when there is a long list of them. In addition, if optional arguments are omitted from other than the end of an argument list, the remainder of the arguments must be called by keyword.
- Arguments may be pointers
- Functions may be arrayvalued or return derivedtype ob jects

#### $7.2$ **Recursive Procedures**

Recursive functions (and subroutines) will be useful not only in defining certain mathematical functions (the factorial is the obvious example) but also whenever it is necessary to handle self-similar data structures, for example recursive descent of a file directory, or of a B-tree data structure If two recursive procedures are to call each other they must both be placed in the same module. Recursive functions will sometimes need a separate results variable to avoid ambiguity: this automatically has the same data type as the function name, for example:

```
RECURSIVE INTEGER FUNCTION factorial(n) RESULT(n_fact)
IMPLICIT NONE
International properties of the contract of the contract of the contract of the contract of the contract of the
```

```
IF(N > 0) THEN
   n_fact = n * factorial(n-1)ELSE
   n_fact = 1END IF
END FUNCTION factorial
```
### Generic Procedures

With the aid of an interface block (which may be put in the same module as the procedures) it is now possible to define generic names for a group of procedures which carry out similar operations but on a range of different data types. This is likely to be useful in many low-level packages eg when implementing a set of data access routines Although generic interfaces do not in themselves result in any simplification of the code, they do simplify interface for the user of the package, and the corresponding documentation.

#### $7.4$ **Intrinsic Procedures**

Fortran 77 already had a better collection of built-in functions than any other common language, but Fortran 90 provides another 75 intrinsic functions and subroutines. There is only space here to mention a few of them

- Mathematical functions now include MODULO (which is like MOD except for negative arguments), while CEILING and FLOOR round to integer upwards and downwards respectively.
- Arrayhandling functions include those for taking DOT PRODUCT of vectors and MATMUL and TRANSPOSE for matrices. For arrays of any rank one can now find minimum/maximum values and their locations using MINVAL, MAXVAL, MINLOC and MAXLOC, or simply COUNT the elements or find their SUM or PRODUCT or logical arrays whether ALL or ANY of them are true. There are several more complex routines such as those to PACK and UNPACK rank-one arrays and CSHIFT to do a circular shift of elements
- Character-handling is much easier with function such as LEN\_TRIM to find string-length ignoring trailing spaces, TRIM to trim them off, and ADJUSTL and ADJUSTR to justify strings while preserving length. There is also SCAN and VERIFY to check for presence or absence of sets of characters, while ACHAR and IACHAR convert single characters to/from integer with conversion guaranteed to use the ASCII collating sequence
- Bit-wise operations often have to be performed on integers when dealing with raw data from instruments The full set of procedures originally dened in MILSTD  is supported in Fortran 90, including IAND, IOR, ISHFT and MVBITS.
- Numerical enquiry functions appear for the first time, such as TINY and HUGE to find the smallest and largest numbers of any given type; one can also find the BIT\_SIZE, PRECISION,  $MAXEXPONENT$  etc. for the floating-point types.
- Miscellaneous intrinsics include functions to find the SIZE and SHAPE of an argument array, whether an optional argument is PRESENT, or an allocatable array actually ALLOCATED. The RESHAPE function can do clever things with multi-dimensional arrays, while TRANSFER allows data to be moved to another data type just by copying its bit-pattern. New subroutines include those to get the current DATE AND TIME in several formats and to read

the SYSTEM CLOCK And a single call to RANDOM NUMBER can generate an array of pseudo random numbers

Note that all intrinsic procedures may also be called by keyword and some of were designed with this in mind. For example one can now get the current date-and-time in several different formats

```
ter and the state of the state of the state of the state of the state of the state of the state of the state o
INTEGER 
                            iarray and a structure of the structure of the structure of the structure of the structure of the structure of
CALL DATE_AND_TIME(DATE=mydate) : returns date as "yyyymmdd"
CALL DATE_AND_TIME(VALUES=iarray) ! returns date/time in integer array
```
# 8 Defined and Overloaded Operators

When a new data type is defined, it will often be desirable for objects of the derived type to be used in expressions. Note how much easier it is to write:  $a * b + c * d$  than e.g.:  $add(mult(a, b), mult(c, d))$ . Before using operators on operands of non-intrinsic data type it is necessary to define what operations they perform in each case. The example below defines a new data type, fuzzy, which contains a real value and its standard-error. When two imprecise values are added together the errors add quadratically (assuming they are uncorrelated). So it is with *fuzzy* values, given this overloading of the " $+$ " operator:

```
MODULE fuzzy maths
MODULE fuzzymaths
  IMPLICIT NONE
  TYPE fuzzy
     REAL 

 value error
  END TYPE fuzzy
  INTERFACE OPERATOR 
    MODULE PROCEDURE fuzzy_plus_fuzzy
  END INTERFACE
CONTAINS
  FUNCTION fuzzy_plus_fuzzy(first, second) RESULT (sum)
     TYPEfuzzy INTENTIN 

 first second
    TYPE(fuzzy)
    sumxvalue = firstxvalue + secondxvaluesum%error = SQRT(first%error ** 2 + second%error ** 2)
  END FUNCTION fuzzy_plus_fuzzy
END MODULE fuzzy_maths
USE fuzzymaths
TYPE(fuzzy a, b, c)a fuzzy-fuzzy-fuzzy-fuzzy-fuzzy-fuzzy-fuzzy-fuzzy-fuzzy-fuzzy-fuzzy-fuzzy-fuzzy-fuzzy-fuzzy-fuzzy-fuzzy-fuzzy-
c = a + bPRINT *, c
```
The result is, as you would expect: 27.5 5.0

This module defines only what happens when two fuzzy values are added. Clearly, to be of practical value it would be necessary to provide further definitions for subtraction, multiplication, etc. One might also want to overload intrinsic functions such as SQRT, or to provide a function to multiply a fuzzy value by a *real*. All of these are easy to do, but to show them all here would

take up too much space

Once a suitable set of overloadings has been defined for the mathematical operators and perhaps some intrinsic functions then one can make use of them in a variety of ways For example, a Fourier transform routine could be converted to use fuzzy arrays instead of real arrays by simply replacing all REAL declarations for those of TYPE (fuzzy). The errors would then be propagated through the processing and the transform would contain a standard error at each frequency

Such encapsulation greatly simplifies software maintenance. Suppose you decide later on that this representation of a *fuzzy* requires one to take too many square-roots, and that it would be better to store instead the square of the error, then it is only necessary to alter one or two lines or two in each procedure. Of course, the module and all the code which uses it needs to be recompiled, but in the higher level software no code are needed at all.

It is sensible to overload an existing operator only if the meaning stays essentially unchanged in other cases it is better to invent a new operator name. For example, if you decide to implement an operator to compare two character string while ignoring case differences, none of the existing operator symbols seems an especially good choice, but it would be sensible to invent name such as - like-the purposes - like-the purposes - like-the purposes - like-the purposes - like-the-the-the-the-the-

# Input
Output enhancements

Non-advancing  $I/O$  is a new facility which allows a formatted READ or WRITE statement to transfer less than a complete record and is particularly valuable in providing a standard way of writing a terminal prompt without a terminating new-line, as shown in section 2.

The OPEN statement has several new keywords e.g. POSITION="APPEND" to append output to an existing file, ACTION="READ" to specify that read-only access is required, and STATUS="REPLACE" which creates a new file in general, but replaces an old file of the same name if one already exists.

When opening an unformatted direct-access file the record-length has to be specified, but the units are system-dependent (often bytes, sometimes longwords). This minor portability problem has been solved in Fortran 90 by adding to the INQUIRE statement an option to determine the length of a specimen record in local units

There are also several new format descriptors. Integers can now be read or written in other man for binary wang bw-m for binary, bu-dinary octant, which based in the content of the state  $\pi$  $\mu$ umbers are written using EDW. They appear in *scientific format*, which is like Ew. That there is always one non-zero digit before the decimal point. There is also *engineering format* using ensure in the exponent is always and the exponent is always a multiple of the computer of the format is extended in scope to cope with input and output of all data types, not just the numerical ones, which may be useful in generic code

There are several of minor improvements, for example internal files can be handled with list-directed formatting.

Fortran 90 compilers are now available for almost all computing platforms from super-computers downwards, with more than half-a-dozen compilers on the market for Unix systems and a similar number for PCs, some of these products come from reputable suppliers of Fortran 77 compilers and are now quite mature and stable. The Macintosh has been somewhat neglected, but two compilers are due for release in the compilers are due for release in the compilers of release in the compiler of release in the compilers of the compilers of the compilers of the compilers of the compilers of the compiler

There are, however, a few potential snags in using Fortran 90 rather than Fortran 77, especially when using code which already exists and was designed for the older standard.

- Fortran introduces some 
 new intrinsic functions and a handful of intrinsic subrou tines). If existing programs happen to use one of these names for an external function (or subroutine) the compiler may get confused. The solution is simple, to specify the name in an EXTERNAL statement in each calling program unit; of course the intrinsic of the same name cannot be used in that unit This is just about the only area in which there is less than the code of the Forther than the contract of the forther than  $\alpha$
- Few Fortran 

 programs conformed strictly to the ISO Standard many extensions in regular use were incorporated into the Fortran 90 Standard but others were not (although the functionality is nearly always there). Examples include the  $\gamma$ val construct, VAX data structures, and type statements of the form INTEGER\*2. Many vendors do, in fact, still support such features in their Fortran 90 compilers, but continued use of them is inadvisable
- Fortran compilers are relatively new products and more complex so some problems are to be expected. Although there were many reports of bugs in new compilers soon after their release, several of them have now been on the market for a few years and they seem to be stable and reliable
- In principle Fortran code able to take advantage of wholearray operations etc should run faster, but in practice most compilers produce code which executes barely faster than before, at least on single-processor systems. Vendors are likely to produce better optimisation in due course
- . Fortran ao complete was mostly more are are the those for the top for the the theory areas when as yet no free ones but see section and the extensive users of Digital Equipment and Digital Equipment and Digi systems with a DEC-campus licence can, of course, use their Fortran 90 compiler without extra charge. GNU's g77 compiler includes many Fortran 90 features, but by no means all.
- It will be natural to write new software using the freeformat coding style but the choice is less clear-cut for those making minor changes to existing programs, since the whole program unit has to be in either fixed or free format. Programs to convert from fixed to free-format style are freely available on the Internet, but they make only the essential changes
- s points systems will allow either the specific computer compiled using Fortrain (i) to be milled with Fortran 90 code, but others require a complete re-compilation of the code.
- $\sim$  In Fortran co-cuclimate the data include to be compiled before which program units which use and it. This imposes additional constraints on code management, and slows down compilation at least initially. If a modification is made to a module it usually require the recompilation of that module and all other modules and program units which use it

None of these problems, however, seems sufficiently serious as to constitute a serious obstacle to the widespread use of Fortran

# Fortran Evolution

F and ELF90 are two different products from well-known stables, each designed as a subset of Fortran 90 with all the obsolete features removed. These are designed for teaching Fortran, or for compiling new code, but will not cope with most old-style Fortran 77 code. ELF90 comes from Lahey Computer Systems Inc. A slightly different subset called F is marketed by Imagine1 of Albuquerque and is based on technology from Salford Software and NAG Ltd A free version Lahey's ELF90 compiler is available for  $MS-DOS/Windows$ , while F is free for use on PCs running Linux. Textbooks based on these are already on the market.

#### 11.2 Fortran

Fortran continues to evolve, and Fortran 95 is now defined and likely to become an approved standard within a few months. It clears up a few minor errors and ambiguities in the definition of Fortran 90, but adds only few new features, mainly those to support High Performance Fortran  $(HPF)$ : a set of extensions to Fortran 90 designed for highly parallel architectures. The most important of these are

- 
- The FORALL statement and block construct supports parallel execution of loops
- PURE procedures with no side eneer can be denimicated to help optimisation.
- ELEMENTAL procedures work elementwise on arrays
- Nonglobal allocatable arrays are automatically deallocated on procedure exit

Fortran 95 also removes from the official Standard a few obsolete features including computed GOTO, DO statements with control variables of type real or double precision; PAUSE, ASSIGN, and assigned GO TO statements; the nH format descriptor; and branching to an END IF statement from outside the block (allowed by mistake in earlier standards). In practice Fortran 95 compilers are likely to keep these, perhaps just issuing a warning messages. Because of the modest nature of these improvements Fortran 90 compilers are likely to appear very soon. Meanwhile work on Fortran 2000 is already well under way!